# **MOOVIC** Horaires et plan de la ligne T3 de tram

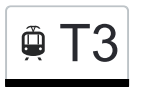

# $\oplus$  T3 Canebière Capucins [Téléchargez](https://moovitapp.com/index/api/onelink/3986059930?pid=Web_SEO_Lines-PDF&c=Footer_Button&is_retargeting=true&af_inactivity_window=30&af_click_lookback=7d&af_reengagement_window=7d&GACP=v%3D2%26tid%3DG-27FWN98RX2%26cid%3DGACP_PARAM_CLIENT_ID%26en%3Dinstall%26ep.category%3Doffline%26ep.additional_data%3DGACP_PARAM_USER_AGENT%26ep.page_language%3Dfr%26ep.property%3DSEO%26ep.seo_type%3DLines%26ep.country_name%3DFrance%26ep.metro_name%3DMarseille&af_sub4=SEO_other&af_sub8=%2Findex%2Ffr%2Fline-pdf-Aix_Marseille_Provence_M%25C3%25A9tropole-1562-2221663-43984943&af_sub9=View&af_sub1=1562&af_sub7=1562&deep_link_sub1=1562&deep_link_value=moovit%3A%2F%2Fline%3Fpartner_id%3Dseo%26lgi%3D43984943%26add_fav%3D1&af_ad=SEO_other_T3_Canebi%C3%A8re%20Capucins_Marseille_View&deep_link_sub2=SEO_other_T3_Canebi%C3%A8re%20Capucins_Marseille_View)

La ligne T3 de tram (Canebière Capucins) a 2 itinéraires. Pour les jours de la semaine, les heures de service sont: (1) Canebière Capucins: 00:14 - 23:59(2) Castellane: 00:14 - 23:59

Utilisez l'application Moovit pour trouver la station de la ligne T3 de tram la plus proche et savoir quand la prochaine ligne T3 de tram arrive.

#### **Direction: Canebière Capucins**

6 arrêts [VOIR LES HORAIRES DE LA LIGNE](https://moovitapp.com/aix_marseille_provence_m%C3%A9tropole-1562/lines/T3/43984943/5372782/fr?ref=2&poiType=line&customerId=4908&af_sub8=%2Findex%2Ffr%2Fline-pdf-Aix_Marseille_Provence_M%25C3%25A9tropole-1562-2221663-43984943&utm_source=line_pdf&utm_medium=organic&utm_term=Canebi%C3%A8re%20Capucins)

**Castellane** 

Rome Dragon

Place De Rome

Rome Davso

Cours Saint-Louis

Canebière Capucins

#### **Horaires de la ligne T3 de tram** Horaires de l'Itinéraire Canebière Capucins:

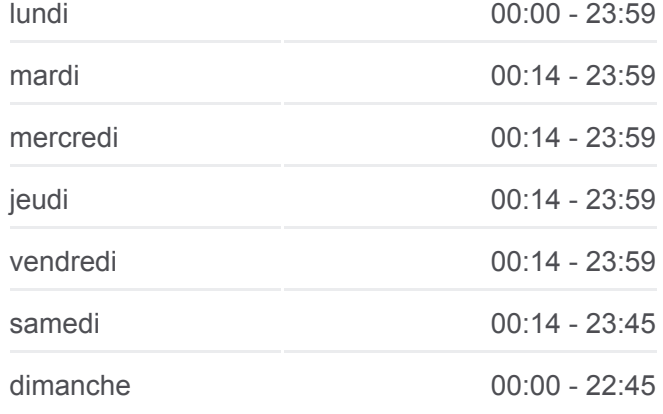

## **Informations de la ligne T3 de tram Direction:** Canebière Capucins **Arrêts:** 6 **Durée du Trajet:** 8 min **Récapitulatif de la ligne:**

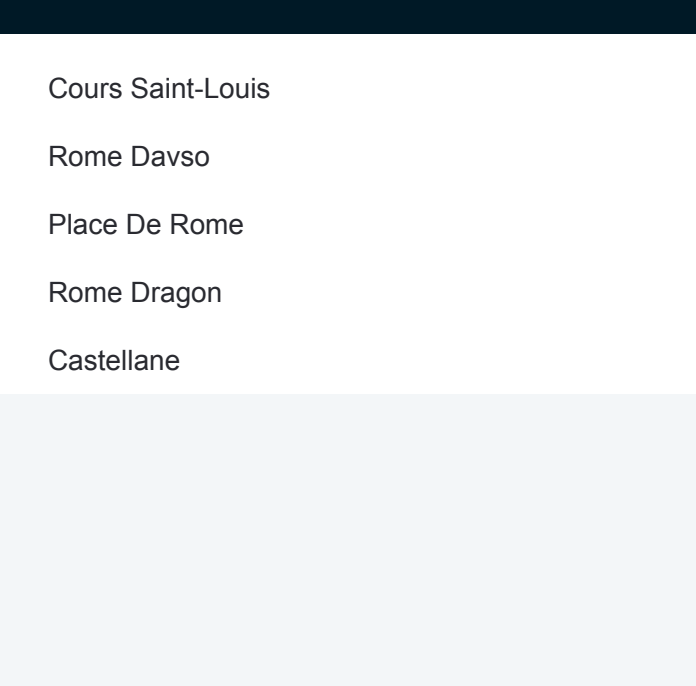

#### **Direction: Castellane**

5 arrêts [VOIR LES HORAIRES DE LA LIGNE](https://moovitapp.com/aix_marseille_provence_m%C3%A9tropole-1562/lines/T3/43984943/5372695/fr?ref=2&poiType=line&customerId=4908&af_sub8=%2Findex%2Ffr%2Fline-pdf-Aix_Marseille_Provence_M%25C3%25A9tropole-1562-2221663-43984943&utm_source=line_pdf&utm_medium=organic&utm_term=Canebi%C3%A8re%20Capucins)

Cours Saint-Louis

Rome Davso

Place De Rome

Rome Dragon

**Castellane** 

### **Horaires de la ligne T3 de tram** Horaires de l'Itinéraire Castellane:

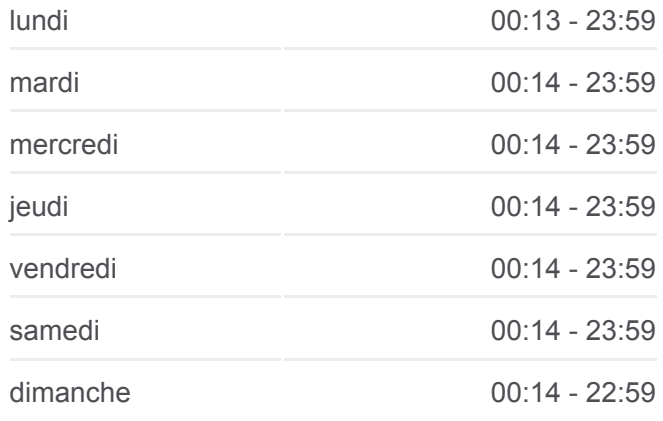

**Informations de la ligne T3 de tram Direction: Castellane Arrêts:** 5 **Durée du Trajet:** 6 min **Récapitulatif de la ligne:**

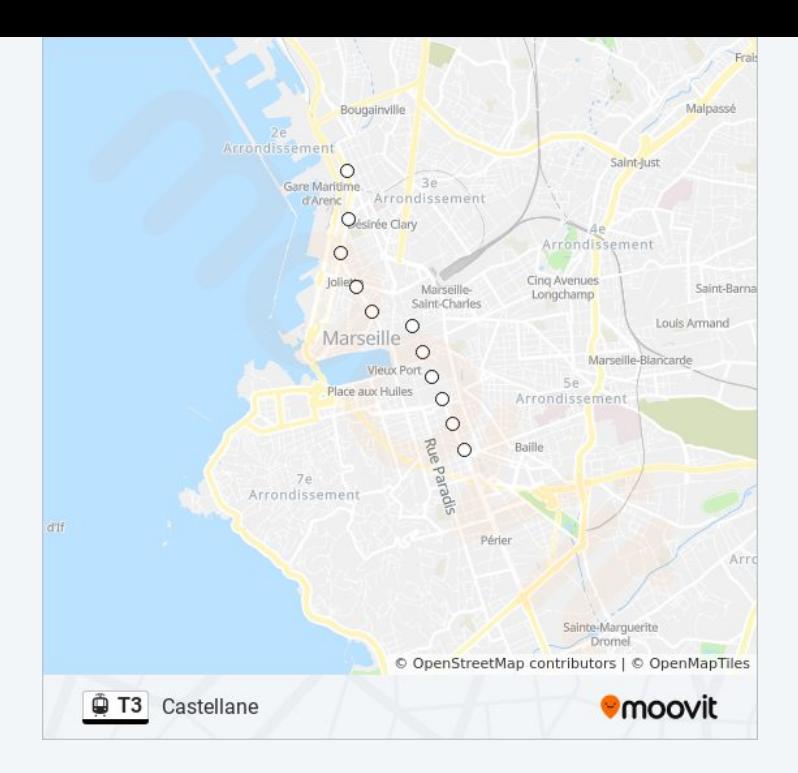

Les horaires et trajets sur une carte de la ligne T3 de tram sont disponibles dans un fichier PDF hors-ligne sur moovitapp.com. Utilisez le [Appli Moovit](https://moovitapp.com/aix_marseille_provence_m%C3%A9tropole-1562/lines/T3/43984943/5372782/fr?ref=2&poiType=line&customerId=4908&af_sub8=%2Findex%2Ffr%2Fline-pdf-Aix_Marseille_Provence_M%25C3%25A9tropole-1562-2221663-43984943&utm_source=line_pdf&utm_medium=organic&utm_term=Canebi%C3%A8re%20Capucins) pour voir les horaires de bus, train ou métro en temps réel, ainsi que les instructions étape par étape pour tous les transports publics à Marseille.

[À propos de Moovit](https://moovit.com/fr/about-us-fr/?utm_source=line_pdf&utm_medium=organic&utm_term=Canebi%C3%A8re%20Capucins) · [Solutions MaaS](https://moovit.com/fr/maas-solutions-fr/?utm_source=line_pdf&utm_medium=organic&utm_term=Canebi%C3%A8re%20Capucins) · [Pays disponibles](https://moovitapp.com/index/fr/transport_en_commun-countries?utm_source=line_pdf&utm_medium=organic&utm_term=Canebi%C3%A8re%20Capucins) · [Communauté Moovit](https://editor.moovitapp.com/web/community?campaign=line_pdf&utm_source=line_pdf&utm_medium=organic&utm_term=Canebi%C3%A8re%20Capucins&lang=fr)

© 2024 Moovit - Tous droits réservés

**Consultez les horaires d'arrivée en direct**

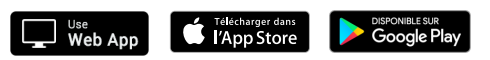